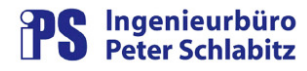

### **Funktionsbeschreibung**

# PvCalc / PvCalcEx

PV-Berechnungen mit Excel

#### **Inhaltsverzeichnis**

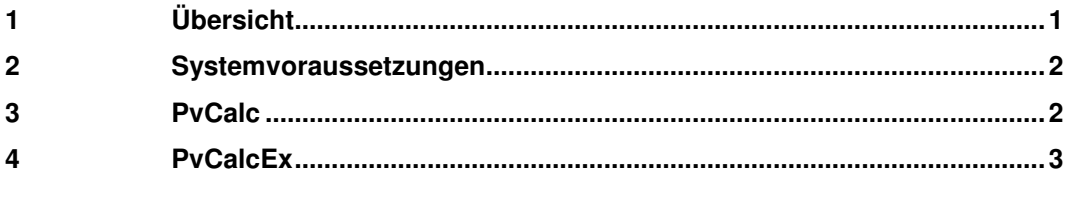

### **1 Übersicht**

**PvCalc** bietet die Möglichkeit, aus aktuellen Istwerten von Prozessvariablen (Quell-PV-Werte) der RESY® -PMC-Leitsysteme eines Arbeitsplatzes mit Hilfe von Microsoft Excel abgeleitete Werte zu berechnen.

\_\_\_\_\_\_\_\_\_\_\_\_\_\_\_\_\_\_\_\_\_\_\_\_\_\_\_\_\_\_\_\_\_\_\_\_\_\_\_\_\_\_\_\_\_\_\_\_\_\_\_\_\_\_\_\_\_\_\_\_\_\_\_\_\_\_\_\_\_\_\_\_\_\_\_\_

Hierzu liest **PvCalc** die Werte von in einer Excel-Datei definierten Quell-PVs aus dem jeweils angegebenen Leitsystem ein, führt PV-spezifische Wert-Konvertierungen durch (Zielformate: Double, Long, Integer, Hexadezimal) und legt die Werte in der Definitionstabelle ab. Aus den Quell-PV-Werten können mit Hilfe aller Standardmittel von Excel abgeleitete Werte berechnet und auf weitere Prozessvariable (Ziel-PV-Werte) abgebildet werden. Die Ausgabe der Ziel-Werte an die jeweiligen Leitsysteme erfolgt in Form von Istwerten oder Sollwerten.

Damit stehen umfangreiche Berechnungsfunktionen für Prozessvariable zur Verfügung. Diese können manuell mit einer Dialogoberfläche oder zyklisch im Hintergrund ausgeführt werden.

Mit **PvCalc** können auch Teile des PV-Wertes interpretiert werden, was bei der Untersuchung von Leitungszuständen wesentlich ist. Hierdurch kann z.B. ermittelt werden, von welchem Stromkreis oder welchem Trafo eine Leitung gespeist wird.

Da **PvCalc** mehrere Leitsysteme verwalten kann, ist mit diesem Mittel auch eine einfache Rechnerkopplung realisierbar.

Es bestehen zwei unterschiedliche Varianten, PV-Berechnungen mit Excel durchzuführen:

- o **PvCalc**: diese Variante unterstützt den Benutzer mit einer Programmoberfläche bei der Bedienung.
- o **PvCalcEx**: diese Version ist ein Excel-AddIn, das die bestehenden Excel-Möglichkeiten um die PV-Funktionen erweitert.

Die Funktionalität beider Varianten ist nahezu identisch.

#### $\overline{2}$ Systemvoraussetzungen

PvCalc und PvCalcEx erfordern die selben Betriebssystem-Voraussetzungen wie Resy®-PMC, d.h. die Programme sind auf einem Arbeitsplatz des Prozessleitsystems lauffähig. Bei deren Start ist eine Verbindung zum Leitsystem erforderlich, d.h. PmcMgr und PmcSrv müssen laufen.

#### **PvCalc** 3

PvCalc ist die Programm-Variante der PV-Berechnungsfunktionen. Es wird in der Regel über einen Startparameter im Hintergrund ohne Bedienoberfläche gestartet, um seine zyklischen Berechnungsaufträge durchzuführen. Ein direkter Start ohne Startparameter startet das Programm mit einer Bedienoberfläche, in der die Daten aus den Excel-Dateien und die jeweiligen Leitsystem-Daten dargestellt werden können.

Dies dient zum einen für eine übersichtlichere Analyse möglicher Fehler in der Excel-Parameterdatei. Zum anderen kann hierdurch auch eine händische Übertragung berechneten Ziel-PV-Werte an das Leitsystem erfolgen:

| Leitsystem<br>Leitsystem: Musterstadt<br>Benutzer: Einstein<br>Führungsrechner (Einzel) |               |                | Anmeldung: ja                  |          | <b>Status</b><br>Dialog |                |            |                 |
|-----------------------------------------------------------------------------------------|---------------|----------------|--------------------------------|----------|-------------------------|----------------|------------|-----------------|
|                                                                                         |               |                |                                |          |                         |                |            |                 |
| Quell-PVs:                                                                              |               |                | Anzahl Werte: 35               | Ziel-PVs |                         |                |            | Anzahl Werte: 4 |
| PV-Name                                                                                 | Wert Standard | Wert umgesetzt | Status<br>$\blacktriangle$     | PV-Name  | Sp.                     | aktueller Wert | neuer Wert | Status          |
| E Trafo 101LTGV3                                                                        | 70554,75      | 70555          | <b>OK</b>                      | apvc1    |                         | 89,100         | 12,330     |                 |
| E_Trafo_102LTGV3                                                                        | 53342,40      | 53342          | OK                             | apvc2    |                         | 114,000        | 188,110    |                 |
| E Trafo 103LTGV3                                                                        | 57951,86      | 57952          | OK                             | apvc3    | $\overline{\mathbf{x}}$ | 67,000         | 5,780      | Ausg-Sperre     |
| E Trafo 104LTGV3                                                                        | 28956,25      | 28956          | OK                             | apvc4    |                         | 78,500         | 33,400     |                 |
| E_e-on_Block_ALTGV3                                                                     | 30194.80      | 30195          | OK                             |          |                         |                |            |                 |
| E_M/Q_1LTGV3                                                                            | 77474,01      | 77474          | 0K                             |          |                         |                |            |                 |
| E_M/Q_2LTGV3                                                                            | 1401,76       | 1402           | 0K                             |          |                         |                |            |                 |
| E_Trafo_141LTGV3                                                                        | 76072,36      | 76072          | 0K                             |          |                         |                |            |                 |
| E_Trafo_142LTGV3                                                                        | 81449,00      | 81449          | 0K                             |          |                         |                |            |                 |
| E Trafo 111LTGV3                                                                        | 70903,79      | 70904          | 0K                             |          |                         |                |            |                 |
| E Trafo 112LTGV3                                                                        | 4535.28       | 4535           | 0K                             |          |                         |                |            |                 |
| E_Trafo_113LTGV3                                                                        | 41403.27      | 41403          | OK                             |          |                         |                |            |                 |
| E_Trafo_114LTGV3                                                                        | 86261,93      | 86262          | OK                             |          |                         |                |            |                 |
| E_R_2710LTGV3                                                                           | 79048,00      | 79048          | OK                             |          |                         |                |            |                 |
| E R 2720LTGV3                                                                           | 37353,62      | 37354          | 0K                             |          |                         |                |            |                 |
| E_R_2730LTGV3                                                                           | 96195,32      | 96195          | OK                             |          |                         |                |            |                 |
| E LZALTGV3                                                                              | 87144,58      | 87145          | 0K                             |          |                         |                |            |                 |
| E e-on Block BLTGV3                                                                     | 5623.69       | 5624           | 0K                             |          |                         |                |            |                 |
| E_Trafo_31LTGV3                                                                         | 94955,66      | 94956          | OK                             |          |                         |                |            |                 |
| E_Trafo_32LTGV3                                                                         | 36401,87      | 36402          | 0K                             |          |                         |                |            |                 |
| E_Trafo_41LTGV3                                                                         | 52486.84      | 52487          | <b>OK</b>                      |          |                         |                |            |                 |
| E_Trafo_42LTGV3                                                                         | 76711.17      | 76711          | 0K                             |          |                         |                |            |                 |
| E_Trafo_51LTGV3                                                                         | 5350.45       | 5350           | OK                             |          |                         |                |            |                 |
| E Trafo 52LTGV3                                                                         | 59245,82      | 59246          | 0K                             |          |                         |                |            |                 |
| E Trafo 61LTGV3                                                                         | 46870,01      | 46870          | 0K                             |          |                         |                |            |                 |
|                                                                                         | 29816.54      | 29817          | 0K                             |          |                         |                |            |                 |
|                                                                                         | 62269.67      | 62270          | OK                             |          |                         |                |            |                 |
|                                                                                         |               | 64782          | 0K<br>$\overline{\phantom{a}}$ |          |                         |                |            |                 |
| E_Trafo_62LTGV3<br>E_Trafo_81LTGV3                                                      |               |                |                                |          |                         |                |            |                 |
| E Trafo 82LTGV3                                                                         | 64782.12      |                |                                |          |                         |                |            |                 |

Abbildung 1: Hauptmenü PvCalc

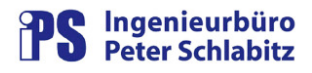

Um Erfolg oder Misserfolg von **PvCalc**-Verarbeitungsläufen nachvollziehen und in Problemfällen auch entsprechend alarmieren zu können, führt PvCalc (konfigurierbar) in einer System-PV den Status des Verarbeitungslaufs.

Die Parametrierung der Berechnungsfunktionen wird in einer Exceldatei vorgenommen. Hierin stehen für die Quell- und Ziel-Prozessvariablen zwei Tabellenblätter zur Verfügung:

| Α                      | B                | $\mathbb{C}$        | Ð         | E.                                                                            | F.                              | G                   | H                   |
|------------------------|------------------|---------------------|-----------|-------------------------------------------------------------------------------|---------------------------------|---------------------|---------------------|
| <b>Quell-PV Name</b>   | Quell-Leitsystem | <b>Quell-PV Typ</b> |           | Quell-PV Wert Standard Quell-PV Wert umgesetzt Quell-PV Status letzte Eingabe |                                 |                     | Berechnung Blau (3) |
| 2 E Trafo 101LTGV3     |                  | hexadezimal         | 0,000000  |                                                                               | OK.                             | 01.02.2010 10:51:20 |                     |
| 3 E Trafo 102LTGV3     |                  | hexadezimal         | 0.000010  |                                                                               | OK                              | 01.02.2010 10:51:20 |                     |
| 4 E Trafo 103LTGV3     |                  | hexadezimal         | 0.0000 0  |                                                                               | OK                              | 01.02.2010 10:51:20 |                     |
| 5 E Trafo 104LTGV3     |                  | hexadezimal         | 0.000010  |                                                                               | OK                              | 01.02.2010 10:51:20 |                     |
| 6 E e-on Block ALTGV3  |                  | hexadezimal         | 0.0000 0  |                                                                               | OK                              | 01.02.2010 10:51:20 |                     |
| 7 E M/Q 1LTGV3         |                  | hexadezimal         | 0,0000 0  |                                                                               | OK                              | 01.02.2010 10:51:21 |                     |
| 8 E M/Q 2LTGV3         |                  | hexadezimal         | 0.000010  |                                                                               | OK                              | 01.02.2010 10:51:21 |                     |
| 9 E Trafo 141LTGV3     |                  | hexadezimal         | 0.000010  |                                                                               | <b>OK</b>                       | 01.02.2010 10:51:21 |                     |
| 10 E Trafo 142LTGV3    |                  | hexadezimal         | 0.000010  |                                                                               | <b>OK</b>                       | 01.02.2010 10:51:21 |                     |
| 11 E Trafo 111LTGV3    |                  | hexadezimal         | 0.0000 0  |                                                                               | OK                              | 01.02.2010 10:51:21 |                     |
| 12 E Trafo 112LTGV3    |                  | hexadezimal         | 0,0000 0  |                                                                               | OK                              | 01.02.2010 10:51:21 |                     |
| 13 E Trafo 113LTGV3    |                  | hexadezimal         | 0,0000 0  |                                                                               | OK                              | 01.02.2010 10:51:21 |                     |
| 14 E Trafo 114LTGV3    |                  | hexadezimal         | 0.0000 0  |                                                                               | OK                              | 01.02.2010 10:51:21 |                     |
| 15 E R 2710LTGV3       |                  | hexadezimal         | 0,0000 0  |                                                                               | <b>OK</b>                       | 01.02.2010 10:51:21 |                     |
| 16 E R 2720LTGV3       |                  | hexadezimal         | 0.0000 0  |                                                                               | OK                              | 01.02.2010 10:51:21 |                     |
| 17 E R 2730LTGV3       |                  | hexadezimal         | 0.0000 0  |                                                                               | OK                              | 01.02.2010 10:51:21 |                     |
| 18 E LZALTGV3          |                  | hexadezimal         | 0,0000 0  |                                                                               | OK                              | 01.02.2010 10:51:21 |                     |
| 19 E_e-on_Block_BLTGV3 |                  | hexadezimal         | 0.0000 0  |                                                                               | OK                              | 01.02.2010 10:51:21 |                     |
| 20 ah1                 | System2          | double              | 0.9573    |                                                                               | <b>OK</b>                       | 01.02.2010 10:51:21 |                     |
| $21$ ah $2$            | System2          | double              | $-0,2890$ |                                                                               | $0$ <sub>I</sub> O <sub>K</sub> | 01.02.2010 10:51:21 |                     |
| $22$ ah3               | System2          | double              | $-0,3019$ |                                                                               | 0 OK                            | 01.02.2010 10:51:21 |                     |

Abbildung 2: Tabelle der Quell-PVs

## **4 PvCalcEx**

**PvCalcEx** ist ein eigenständiges AddIn für Microsoft Excel. Die Funktionalität entspricht weitgehend der von **PvCalc**. Die Bedienung erfolgt jedoch nicht über eine Programmoberfläche, sondern direkt in Excel. Ist PvCalcEx als AddIn aktiviert, wird beim Starten von Excel eine eigene Gruppe von Menüfunktionen eingeblendet, über die die Funktionen der PV-Berechnung aktiviert werden können.

In den spezifischen Tabellenblättern sind über Befehlsschaltflächen weitere Möglichkeiten zur Bedienung verfügbar:

|                          | А                              | B           | $\sim$<br>◡ |                        | E                                                                                            |                         | G                   | Н             |
|--------------------------|--------------------------------|-------------|-------------|------------------------|----------------------------------------------------------------------------------------------|-------------------------|---------------------|---------------|
| $\overline{2}$<br>3<br>4 | Status: OK<br>Anzahl Fehler: 0 |             |             | Berechnung vollständig | Berechnung nur Quell-PVs                                                                     | Berechnung nur Ziel-PVs |                     |               |
| 5.                       | Quell-PV Name                  |             |             |                        | Quell-Leitsystem Quell-PV Typ Quell-PV Wert Standard Quell-PV Wert umgesetzt Quell-PV Status |                         | letzte Eingabe      | Berechnung 01 |
|                          | $6 \text{ ah1}$                | Musterstadt | double      | 0.1187                 |                                                                                              | 0.1 OK                  | 04.12.2009 13:34:45 |               |
|                          | $7$ ah2                        | Musterstadt | double      | 1,7730                 |                                                                                              | 1.8 OK                  | 04:12:2009 13:34:45 |               |
|                          | $8$ ah3                        |             | double      | $-0.6620$              | $-0.7$ OK                                                                                    |                         | 04.12.2009 13:34:45 |               |
|                          | $9$ ah4                        |             | double      | 12,9900                | 13.0 OK                                                                                      |                         | 04.12.2009 13:34:45 |               |
|                          | 10 <b>\$ENDE</b>               |             |             |                        |                                                                                              |                         |                     |               |
| 11                       |                                |             |             |                        |                                                                                              |                         |                     |               |
| 12                       |                                |             |             |                        |                                                                                              |                         |                     |               |
| 13                       |                                |             |             |                        |                                                                                              |                         |                     |               |
| 14                       |                                |             |             |                        |                                                                                              |                         |                     |               |

Abbildung 3: spezifisches Tabellenblatt von PvCalcEx

Die Möglichkeit zur Statusführung über eine System-PV und zyklische Berechnungen im Hintergrund bestehen natürlich auch in **PvCalcEx**.